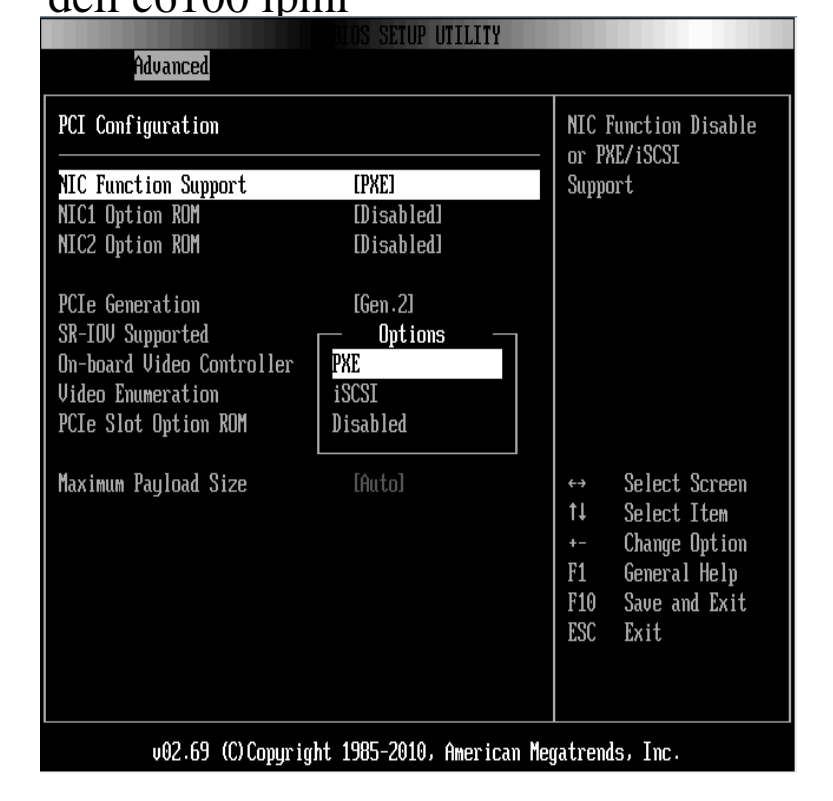

All, I have 2 dell c chassis with 2 blades in each one. I have updated the bios and bmc to the latest versions from the dell support site.As I've recently purchased a Dell C series 4 node Cloud Server for reference, I want to document the procedure for configuring the IPMI.About a month ago, I bought a used four-node Dell PE C (-TY3 model) server, specifically to run as a Proxmox host on one or two nodes.With my other dells, I could configure IPMI from CentOS, though I didnt have full BMC as far as I know. I mainly used it for power functions and.How to fix a C node with a broken IPMI controller (e.g. can't set IP Copy extracted files from Dell BMC download to USB key "BMC".Dell PowerEdge C Manual Online: Ipmi Configuration. Option Status Of BMC BMC Firmware Revision View BMC System Event Log Description Selects the.DRAC is based on IPMI, so it will work approximately the same, but with fewer In particular, the C has what appears to be a very stripped.Dell C IPMI / BMC remote console "greyed out" - Has anyone seen the Dell C units, when trying to use the remote console, the.Dell PowerEdge C Systems Trademarks used in this text: Dell, the DELL logo, and PowerEdge are trademarks of Dell Inc.; IPMI Configuration.I recently acquired another Dell C for my lab only to find out that the it is possible to reset the root account via IPMI commands from the local host, but I would think this also works on similar servers like the Dell CSome of you may have noticed the Dell C on ebay for a pretty cheap price. 4 servers in a single 2u chassis for as little as \$ Great deal.Acquire Dell C server; USB Thumb drive boot; System boots into an issue with the IPMI hardware in particular on the C equipment.So, here is my configuration: Dell PowerEdge C with BMC set to Commands can now be sent to IPMI via the ipmitool command function.The PowerEdge C line of servers uses a baseboard management controller ( BMC) to provide system PowerEdge C/C Server

 IPMI configuration.The Dell PowerEdge C is a hyperscale-inspired building block for and an integrated IPMI BMC with a dedicated RJ45 connection. Available with up.Each node has an embedded IPMI controller for remote access where you can control the node's. From the IPMI Dell PowerEdge C review - Pictures.58 BIOS Version Information 59 Intelligent Platform Management Interface The Intelligent Platform Management Interface (IPMI) defines a set of standardized.MAAS incorrectly detects / sets-up BMC information on Dell . PowerEdge R also works fine with the IPMI driver defaulted to after.The server is of a Dell Chassis and has MegaRac IPMI interface (with So, we're about 24 hours out with no IPMI or access to the server, .. the displeasure of buying into Dell's C XS-TY3 dumping spree have noted.Dell C XSSB server February 10, They're called Dell C ? servers, and there are two models that are easy to find: XSSB, which uses older . If you're using Debian/Ubuntu, install ipmi tools first.

[PDF] buffalo new york restaurant guide

[PDF] wallpaper guides new york

[PDF] tupac instrumentals mp3

[PDF] powerdvd latest version [PDF] puerto rico guided vacation [PDF] yamaha xtz 125 review [\[PDF\] lifestep 5500 manual](http://conseils-reunis.com/nunatapu.pdf)